ФИО: Усынин Максим Валерьевич<br>Лолжность: Рек**ласт НОЕ Образовател</mark>ьное учреждение высшего образования** Дата подписания: 20.04.2024 **ФАФИ Институт Дизайна и Сервиса» (ЧОУВО МИДиС)** Должность: Ректор Уникальный программный ключ: f498e59e83f65dd7c3ce7bb8a25cbbabb33ebc58

Кафедра математики и информатики

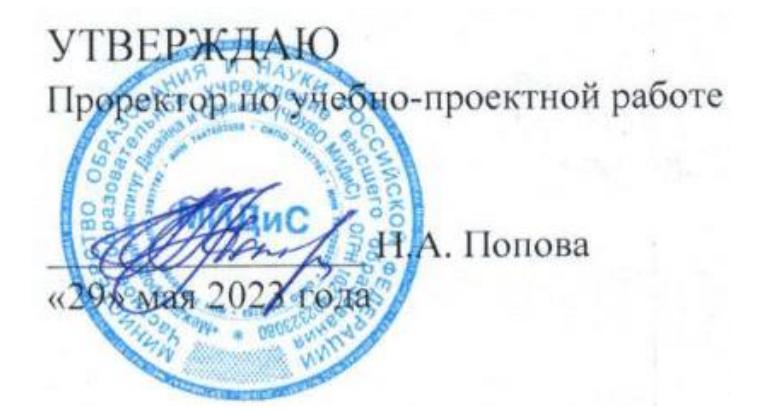

# **РАБОЧАЯ ПРОГРАММА УЧЕБНОЙ ДИСЦИПЛИНЫ ПМ.03 УЧАСТИЕ В ИНТЕГРАЦИИ ПРОГРАММНЫХ МОДУЛЕЙ**

Специальность:

## **09.02.03 Программирование в компьютерных системах**

Уровень базового образования обучающихся: **Основное общее образование**

> Вид подготовки: **Базовый**

Квалификация выпускника: **Техник-программист**

> Профиль: **Технический**

Форма обучения: **Очная**

Челябинск 2020

Рабочая программа профессионального модуля ПМ.03 Участие в интеграции программных модулей разработана на основе федерального государственного образовательного стандарта среднего профессионального образования по специальности 09.02.03 Программирование в компьютерных системах (Приказ Министерства образования и науки РФ от 28.07.2014 г. N 804).

Автор-составитель: Перевозчикова Е.Н.

Рабочая программа рассмотрена и одобрена на заседании кафедры математики и информатики.

Протокол № 10 от 29.05.2023 г.

Эксперты (рецензенты):

Заведующий кафедрой математики и информатики  $\frac{1}{\sqrt{6}}$  Л.Ю. Овсяницкая<br>Эксперты (рецензенты):<br>Руководитель «Веб-студии Синта» индивидуальный предприниматель Р.Р.Абясов Руководитель «Веб-студии Синта» индивидуальный предприниматель  $Q = 1$  Р.Р.Абясов

## **СОДЕРЖАНИЕ**

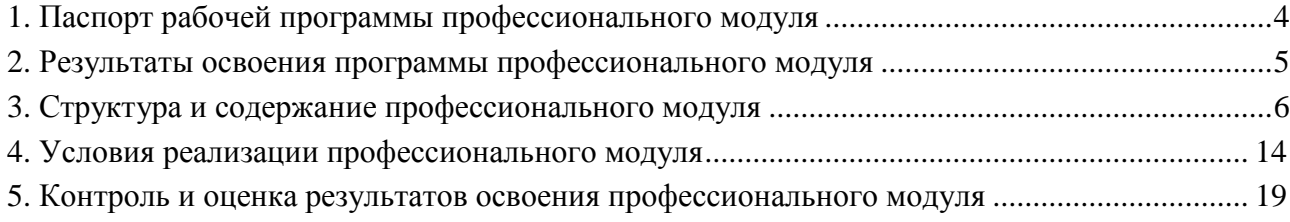

## **1. ПАСПОРТ РАБОЧЕЙ ПРОГРАММЫ ПРОФЕССИОНАЛЬНОГО МОДУЛЯ ПМ.03 УЧАСТИЕ В ИНТЕГРАЦИИ ПРОГРАММНЫХ МОДУЛЕЙ**

#### **1.1. Область применения рабочей программы**

Рабочая программа профессионального модуля является частью основной профессиональной образовательной программы среднего профессионального образования (программы подготовки специалиста среднего звена) в соответствии с ФГОС СПО по специальности 09.02.03 Программирование в компьютерных системах в части освоения основного вида профессиональной деятельности.

## **1.2. Место профессионального модуля в структуре основной профессиональной образовательной программы (программы подготовки специалистов среднего звена)**

Профессиональный цикл, профессиональные модули

#### **1.3. Требования к результатам освоенияпрофессионального модуля**

С целью овладения указанным видом профессиональной деятельности и соответствующими профессиональными компетенциями обучающийся в ходе освоения профессионального модуля должен:

#### *иметь практический опыт:*

- участия в выработке требований к программному обеспечению;

- участия в проектировании программного обеспечения с использованием специализированных программных пакетов;

#### *уметь:*

- владеть основными методологиями процессов разработки программного обеспечения;

- использовать методы для получения кода с заданной функциональностью и степенью качества;

#### *знать:*

- модели процесса разработки программного обеспечения;

- основные принципы процесса разработки программного обеспечения;
- основные подходы к интегрированию программных модулей;
- основные методы и средства эффективной разработки;
- основы верификации и аттестации и программного обеспечения;
- концепции и реализации программных процессов;

- принципы построения, структуры и приемы работы с инструментальными средствами, поддерживающими создание программного обеспечения;

- методы организации работы в коллективах разработчиков программного обеспечения;

- основные положения метрологии программных продуктов, принципы построения, проектирования и использования средств для измерений характеристик и параметров

- программ, программных систем и комплексов;

- стандарты качества программного обеспечения;

- методы и средства разработки программной документации.

#### **1.4. Количество часов на освоение рабочей программы профессионального модуля:**

максимальной учебной нагрузки обучающегося - 203 часа, включая:

- обязательной аудиторной учебной нагрузки обучающегося – 138 часов;

- самостоятельной работы обучающегося - 65 часов;

учебной и производственной (по профилю специальности) практики – 216 часов.

#### **2. РЕЗУЛЬТАТЫ ОСВОЕНИЯ ПРОГРАММЫ ПРОФЕССИОНАЛЬНОГО МОДУЛЯ**

Результатом освоения рабочей программы профессионального модуля является овладение обучающимися видом профессиональной деятельности (ВПД) – технология разработки программного обеспечения, инструментальные средства разработки программного обеспечения, документирование и сертификация и, в том числе общими (ОК) и профессиональными (ПК) компетенциями:

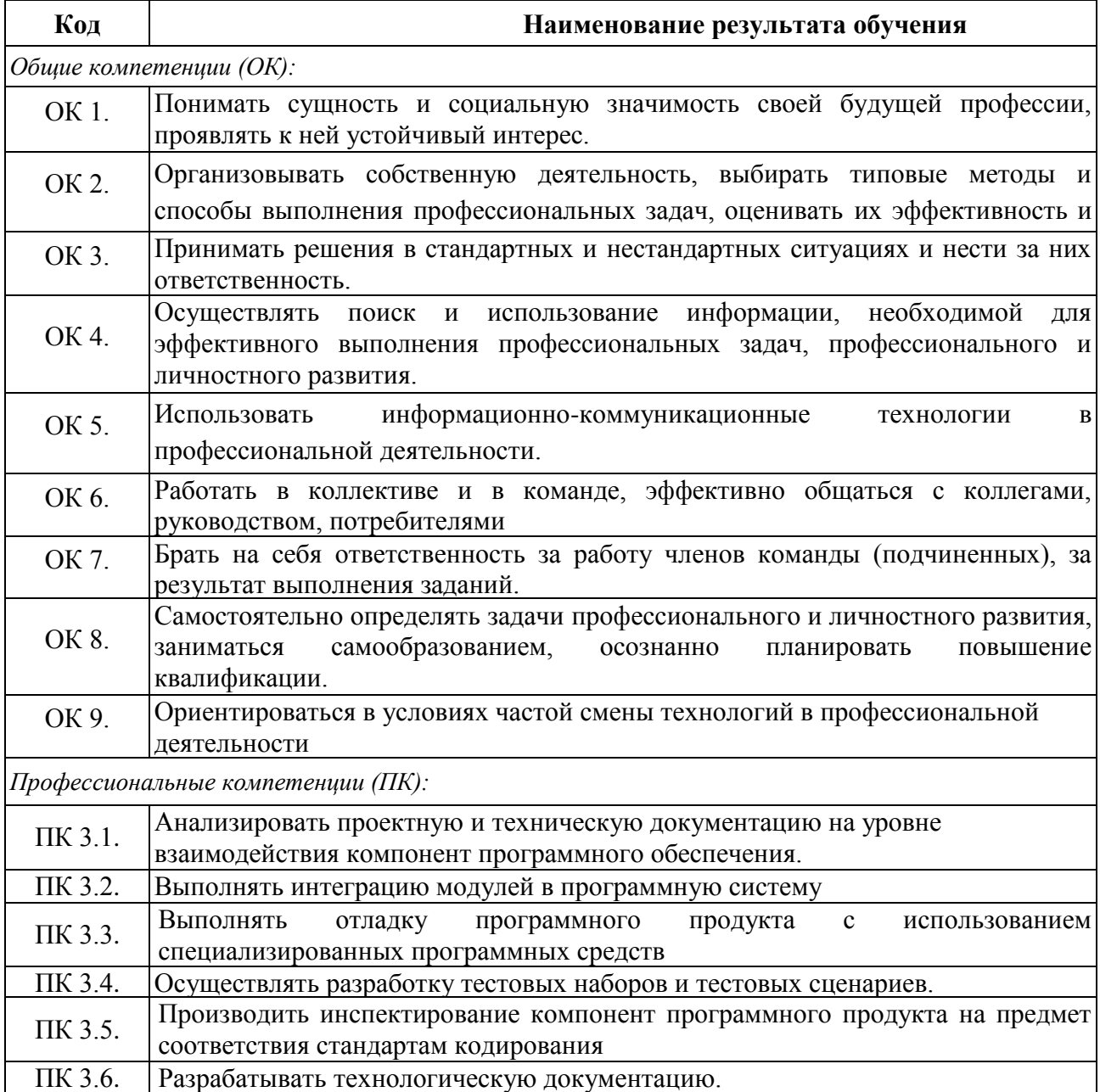

**3. СТРУКТУРА И СОДЕРЖАНИЕ ПРОФЕССИОНАЛЬНОГО МОДУЛЯ**

**3.1 Тематический план профессионального модуля ПМ.03 Участие в интеграции программных модулей**

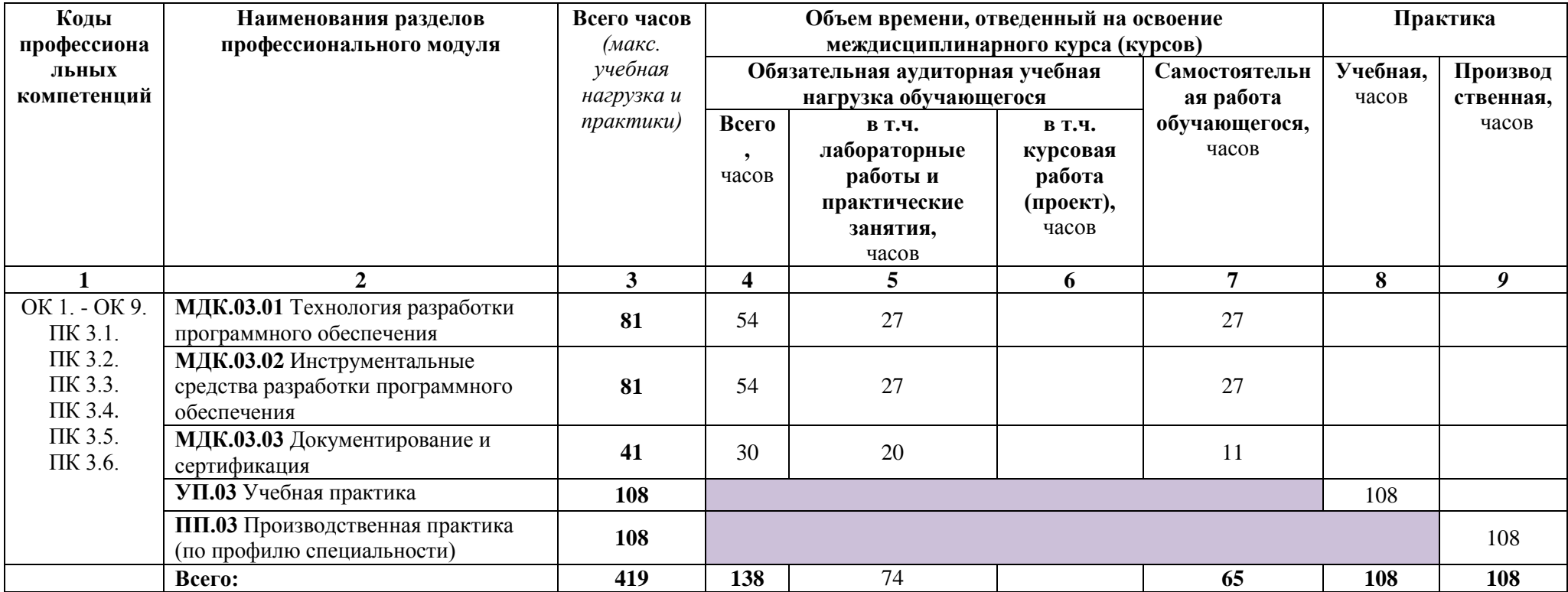

7

#### **3.2. Содержание обучения по профессиональному модулю ПМ.03 Участие в интеграции программных модулей**

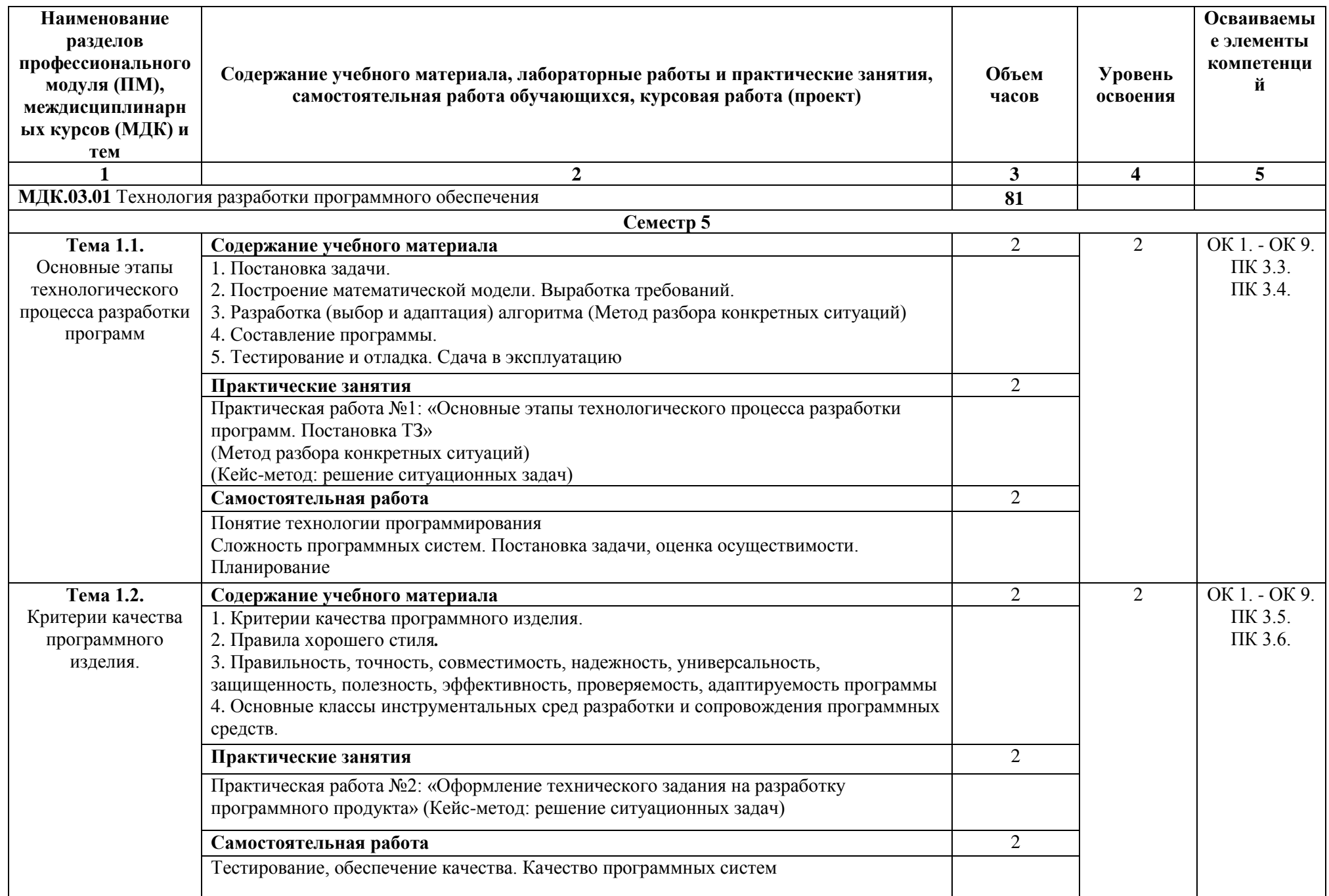

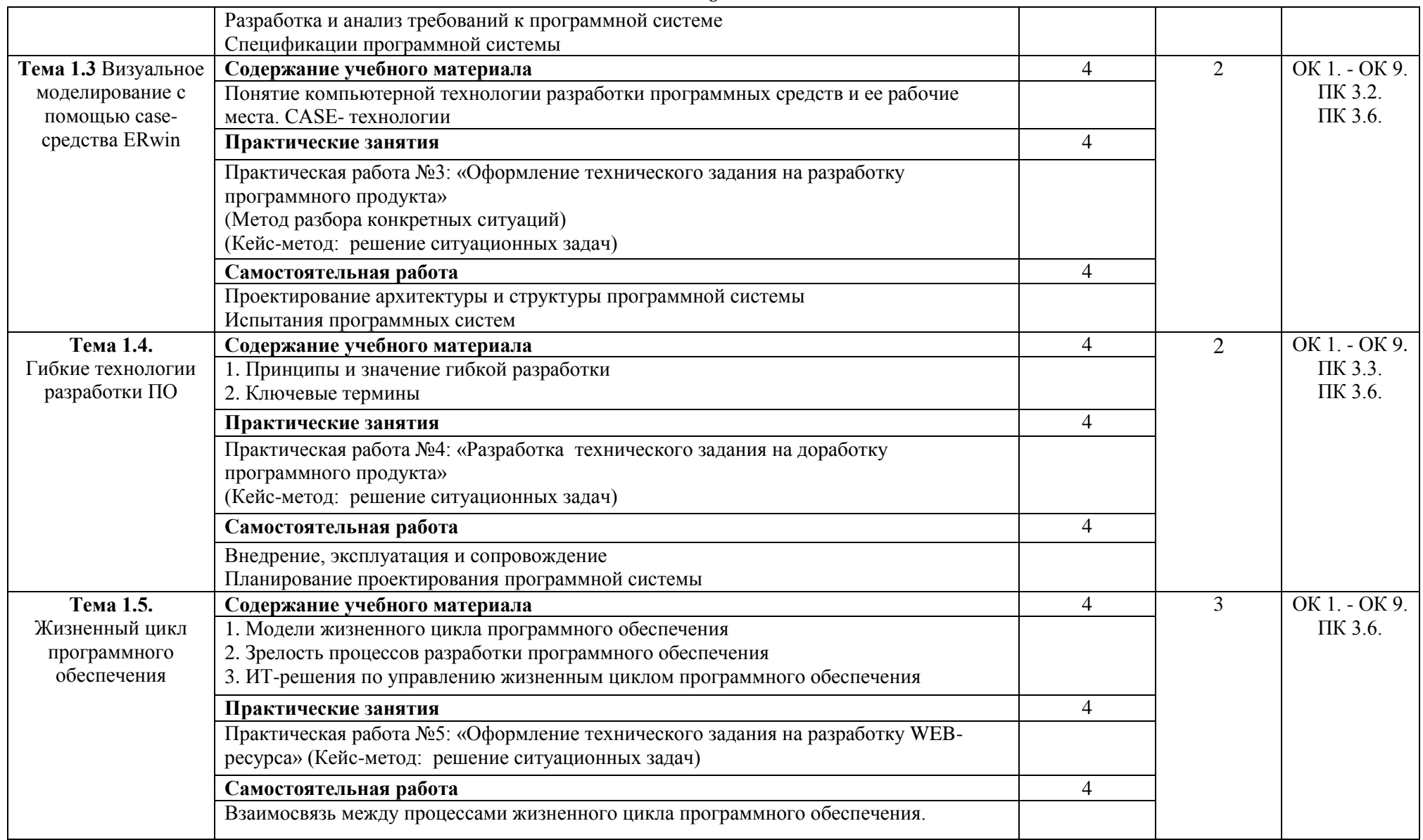

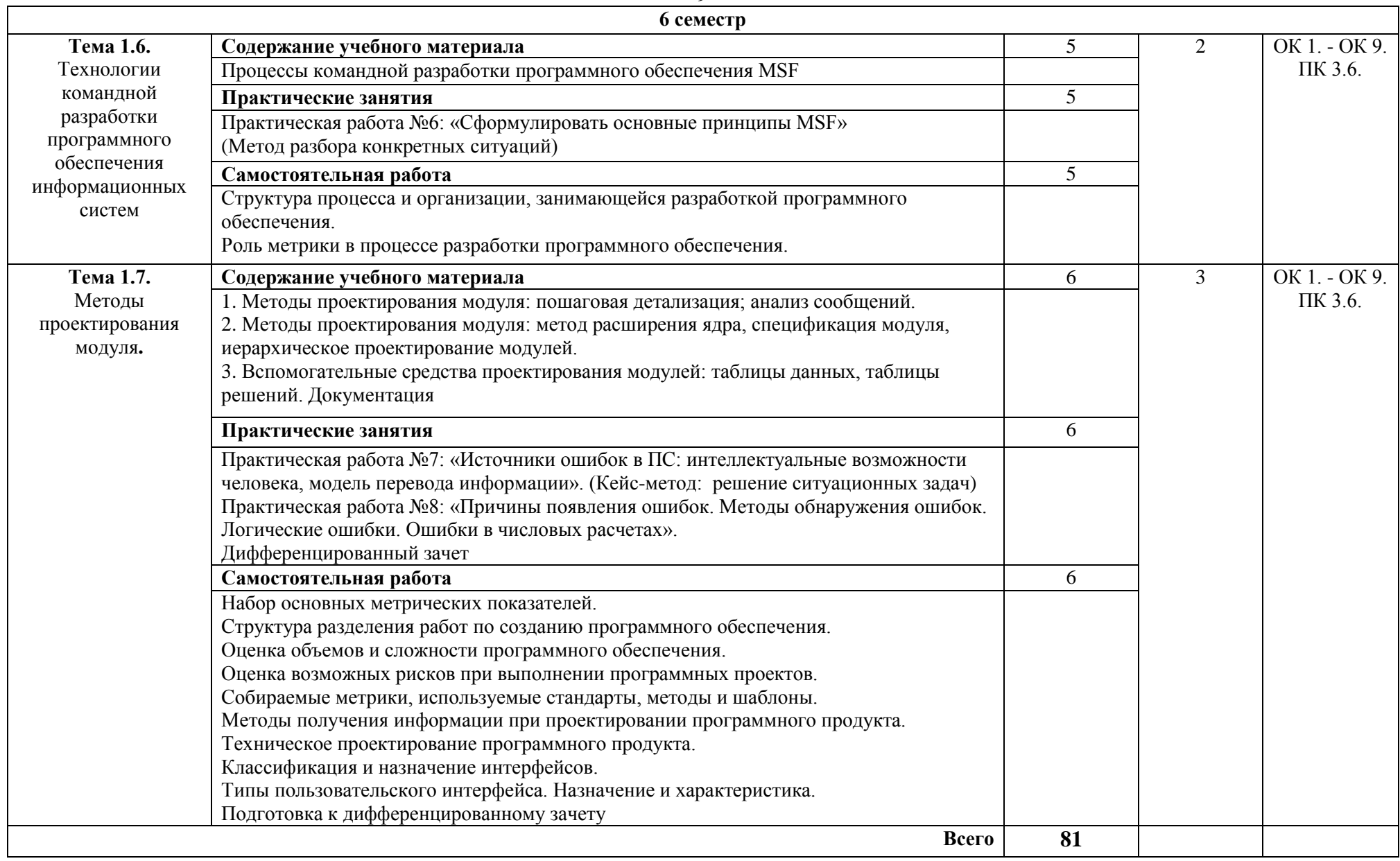

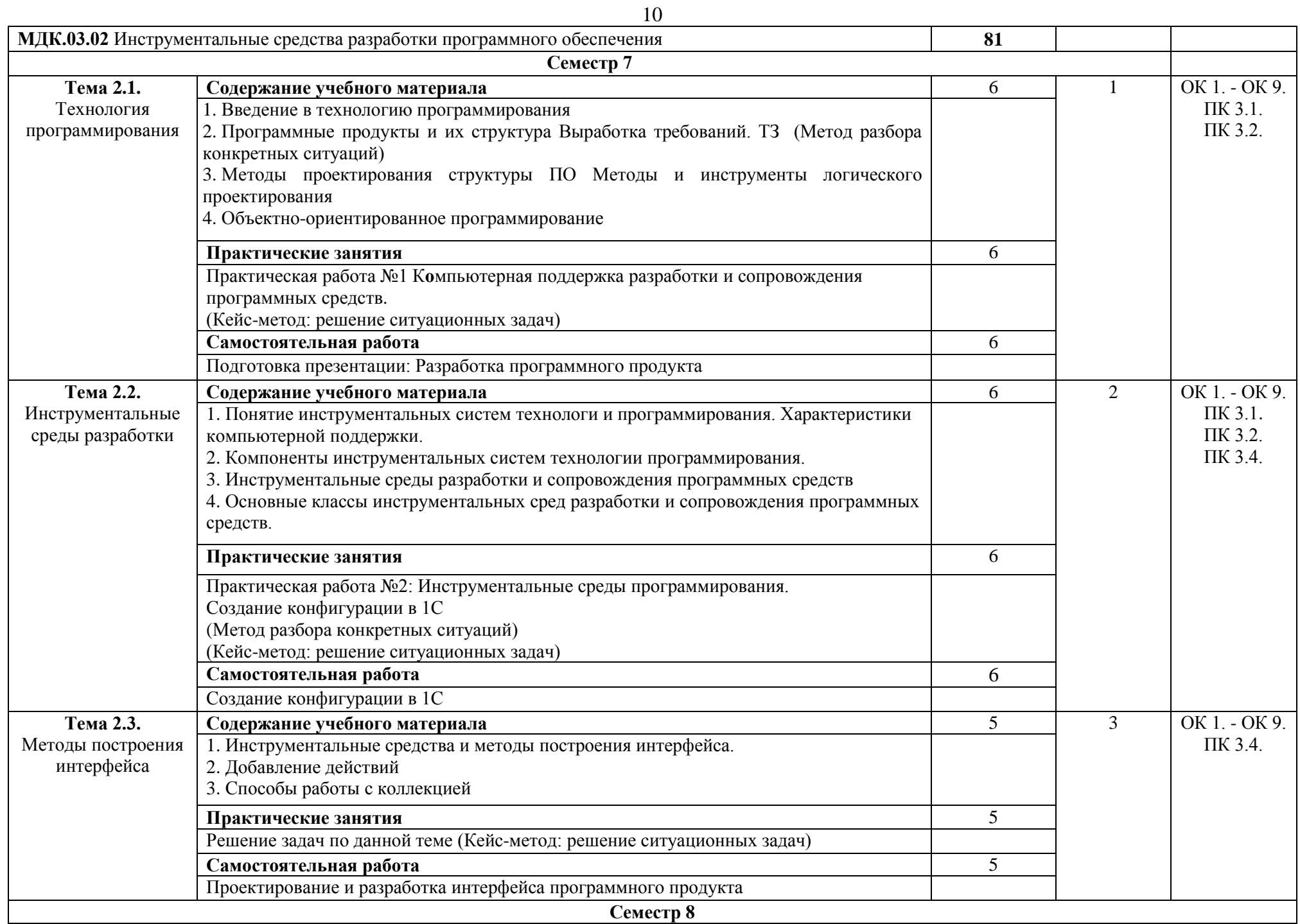

![](_page_10_Picture_171.jpeg)

![](_page_11_Picture_253.jpeg)

![](_page_12_Picture_206.jpeg)

\*Уровни освоения учебного материала:

1. ознакомительный (узнавание ранее изученных объектов, свойств);

2. репродуктивный (выполнение деятельности по образцу, инструкции или под руководством);

3. продуктивный (планирование и самостоятельное выполнение деятельности, решение проблемных задач

#### **4. УСЛОВИЯ РЕАЛИЗАЦИИ ПРОФЕССИОНАЛЬНОГО МОДУЛЯ**

## **4.1. Требования к минимальному материально-техническому обеспечению**

Реализация профессионального модуля ПМ.03 Участие в интеграции программного обеспечения требует наличия лаборатории системного и прикладного программирования, технических средств обучения (МДК.03.01, МДК.03.02) и кабинета стандартизации и сертификации, метрологии и подтверждения соответствия (МДК.03.03).

![](_page_13_Picture_319.jpeg)

Помещение кабинета удовлетворяет требованиям Санитарно-эпидемиологических правил и нормативов (СанПин 2.4.2 № 178-02).

![](_page_14_Picture_349.jpeg)

![](_page_15_Picture_234.jpeg)

#### **4.2. Информационное обеспечение обучения**

## **Перечень основной и дополнительной учебной литературы, необходимой для освоения профессионального модуля**

МКД.03.01 Технология разработки программного обеспечения

#### *Основная литература:*

1. Гниденко, И.Г. Технология разработки программного обеспечения: учебное пособие для СПО / И.Г. Гниденко, Ф.Ф. Павлов, Д.Ю. Федоров. — М.: Юрайт, 2018. — 235 с.— Режим доступа : [www.biblio-online.ru/book/C49AFF91-1D61-4B79-8B0B-E69C664380E6.](http://www.biblio-online.ru/book/C49AFF91-1D61-4B79-8B0B-E69C664380E6)

2. Казанский, А.А. Прикладное программирование на excel 2013: учебное пособие для СПО / А.А. Казанский. — М.: Юрайт, 2018. — 159 с.— Режим доступа : www.biblioonline.ru/book/607DE426-206D-4B92-A588-F8F6F4A67A8D.

3. Черткова, Е.А. Программная инженерия. Визуальное моделирование программных систем : учебник для СПО / Е.А. Черткова. — 2-е изд., испр. и доп. — М.: Юрайт, 2018. — 168 с. — Режим доступа : [www.biblio-online.ru/book/192C556A-1FA1-4A90-AF21-C32EE8AF1CB9.](http://www.biblio-online.ru/book/192C556A-1FA1-4A90-AF21-C32EE8AF1CB9)

#### *Дополнительная литература:*

1. Лаврищева, Е. М. Программная инженерия и технологии программирования сложных систем: учебник для вузов / Е. М. Лаврищева. — М.: Юрайт, 2018. — 432 с. — Режим доступа : [www.biblio-online.ru/book/DCD7188A-4AAB-4B59-84CD-40A05E3676A7.](http://www.biblio-online.ru/book/DCD7188A-4AAB-4B59-84CD-40A05E3676A7)

2. Черпаков, И. В. Основы программирования: учебник и практикум для СПО / И. В. Черпаков. — М.: Юрайт, 2018. — 219 с. — Режим доступа: [https://biblio](https://biblio-online.ru/viewer/F79BE55A-C6F1-439D-9ED5-0D78A50B403F)[online.ru/viewer/F79BE55A-C6F1-439D-9ED5-0D78A50B403F](https://biblio-online.ru/viewer/F79BE55A-C6F1-439D-9ED5-0D78A50B403F)

*Журналы:* Chip с DVD / Чип с DVD LINUX Format Информатика и образование МДК.03.02 Инструментальные средства разработки программного обеспечения

#### *Основная литература:*

1. Гниденко, И.Г. Технология разработки программного обеспечения: учебное пособие для СПО / И.Г. Гниденко, Ф.Ф. Павлов, Д.Ю. Федоров. — М.: Юрайт, 2018. — 235 с.— Режим доступа : [www.biblio-online.ru/book/C49AFF91-1D61-4B79-8B0B-E69C664380E6.](http://www.biblio-online.ru/book/C49AFF91-1D61-4B79-8B0B-E69C664380E6)

2. Черпаков, И. В. Основы программирования: учебник и практикум для СПО / И. В. Черпаков. — М.: Юрайт, 2018. — 219 с. — Режим доступа: https://biblioonline.ru/viewer/F79BE55A-C6F1-439D-9ED5-0D78A50B403F

3. Черткова, Е.А. Программная инженерия. Визуальное моделирование программных систем : учебник для СПО / Е.А. Черткова. — 2-е изд., испр. и доп. — М.: Юрайт, 2018. — 168 с. — Режим доступа : [www.biblio-online.ru/book/192C556A-1FA1-4A90-AF21-C32EE8AF1CB9.](http://www.biblio-online.ru/book/192C556A-1FA1-4A90-AF21-C32EE8AF1CB9)

#### *Дополнительная литература:*

1. Дибров, М. В. Компьютерные сети и телекоммуникации. Маршрутизация в ip-сетях в 2 ч. Часть 1: учебник и практикум для СПО / М.В. Дибров. — М.: Юрайт, 2017. — 333 с. — Режим доступа : https://biblio-online.ru/viewer/30EFD590-1608-438B-BE9C-EAD08D47B8A8 2. Дибров, М. В. Компьютерные сети и телекоммуникации. Маршрутизация в ip-сетях в 2 ч. Часть 2 : учебник и практикум для СПО / М.В. Дибров. — М. : Юрайт, 2017. — 351 с.— Режим доступа : [www.biblio-online.ru/book/9C59BC84-8E5B-488E-94CB-8725668917BD](http://www.biblio-online.ru/book/9C59BC84-8E5B-488E-94CB-8725668917BD)

*Журналы:*

Chip с DVD / Чип с DVD LINUX Format Информатика и образование

МДК.03.03 Документирование и сертификация

*Основная литература:*

1. Документоведение: учебник и практикум для СПО / Л.А. Доронина [и др.] ; под ред. Л. А. Дорониной. — 2-е изд., перераб. и доп. — М.: Юрайт, 2018.— Режим доступа : [www.biblio](http://www.biblio-online.ru/book/802E2AB0-DB13-492E-8AA7-186AABD08F79)[online.ru/book/802E2AB0-DB13-492E-8AA7-186AABD08F79.](http://www.biblio-online.ru/book/802E2AB0-DB13-492E-8AA7-186AABD08F79)

2. Лифиц, И. М. Стандартизация, метрология и подтверждение соответствия: учебник и практикум для СПО / И. М. Лифиц. — 12-е изд., перераб. и доп. — М.: Юрайт, 2018. — 314 с. — Режим доступа: www.biblio-online.ru/book/973825A5-00CB-4B77-8328-B9072D921312.

3. Сергеев, А.Г. Сертификация: учебник и практикум для СПО / А. Г. Сергеев, В. В. Терегеря. — М.: Юрайт, 2018. — 195 с. — Режим доступа : www.biblioonline.ru/book/32C63FDA-56D2-42C4-9D75-7B0B130E255C.

#### *Дополнительная литература:*

1. Кузнецов, И.Н. Документационное обеспечение управления. Документооборот и делопроизводство : учебник и практикум для СПО / И. Н. Кузнецов. — 3-е изд., перераб. и доп. — М.: Юрайт, 2018. — 462 с. — Режим доступа : https://biblioonline.ru/viewer/A7E915F2-DB9B-406C-9ABB-2405EC3AD7E1

2. Лифиц, И.М. Стандартизация,метрология и подтверждение соответствия: учебник / И.М.Лифиц. - 10-е изд., перераб. и доп. - М.: ЮРАЙТ, 2012. - 393с. - (Бакалавр).

3. Райкова, Е. Ю. Стандартизация, метрология, подтверждение соответствия : учебник для СПО / Е. Ю. Райкова. — М.: Юрайт, 2019. — 349 с. — Режим доступа: https://biblioonline.ru/viewer/5E26AA2C-1854-4690-ABCE-C7B9C6B442E8

4. Райкова, Е.Ю. Стандартизация, подтверждение соответствия, метрология [Текст] : учебник для прикладного бакалавриата / Е.Ю. Райкова. - М. : Юрайт, 2017. - 349 с. - (Бакалавр. Прикладной курс).

5. Сергеев, А.Г. Стандартизация и сертификация: учебник и практикум для СПО / А. Г. Сергеев, В. В. Терегеря. — М.: Юрайт, 2018. — 323 с. — Режим доступа : [https://biblio](https://biblio-online.ru/viewer/7A61A77E-3A8A-4FDE-978D-8B695B0B004C#page/1)[online.ru/viewer/7A61A77E-3A8A-4FDE-978D-8B695B0B004C](https://biblio-online.ru/viewer/7A61A77E-3A8A-4FDE-978D-8B695B0B004C#page/1)

6. Тедеева, Ф.Л. Стандартизация, метрология, подтверждение соответствия: учеб. пособие / Ф. Л. Тедеева. - Ростов н/Д: Феникс, 2009. - 413с.: ил. - (Высшее образование).

## **Перечень ресурсов информационно-телекоммуникационной сети «Интернет», необходимых для освоения профессионального модуля**

Для выполнения заданий, предусмотренных рабочей программой используются рекомендованные Интернет-сайты, ЭБС.

#### **Электронные образовательные ресурсы**

1. Министерство образования и науки Российской Федерации: http://минобрнауки.рф/;

2. Федеральный портал «Российское образование»: [http://edu.ru/;](http://edu.ru/)

3. Информационная система «Единое окно доступа к образовательным ресурсам»: [http://window.edu.ru/;](http://window.edu.ru/)

- 4. Единая коллекция цифровых образовательных ресурсов: [http://school-collection.edu.ru/;](http://school-collection.edu.ru/)
- 5. Федеральный центр информационно-образовательных ресурсов: http: //fcior. /edu.ru/;
- 6. ЭБС ЮРАЙТ Режим доступа: https: [//biblio-online.ru](https://biblio-online.ru/)
- 7. Научная электронная библиотека: [http://elibrary.ru](http://elibrary.ru/) eLIBRARY.RU;
- 8. http://www.naukom.ru/articles/375/
- 9. http://rosdesign.com/design/kostymofdesign.htm
- 10. Демонстрационные и справочные материалы фирмы Microsoft. http://www.microsoft.com/

11. Интернет университет информационных технологий: http://www.intuit.ru;

#### **4.3. Общие требования к организации образовательного процесса.**

Реализация ПМ03 Участие в интеграции программных модулей МДК.03.01 Технология разработки программного обеспечения, МДК.03.02 Инструментальные средства разработки программного обеспечения, МДК.03.03 Документирование и сертификация, учебная практика, производственная практика специальности 09.02.03 Программирование в компьютерных системах обеспечивается доступом каждого обучающегося к электроннообразовательной среде и библиотечным фондам образовательной организации. Во время самостоятельной подготовки обучающиеся обеспечены доступом к Интернет-ресурсам. Библиотечный фонд, помимо учебной литературы включает официальные, справочнобиблиографические и периодические издания.

Для освоения дисциплин профессионального модуля необходимо обязательное освоение: - общепрофессиональных дисциплин (ОП):

- 1. ОП.01. Операционные системы;
- 2. ОП.04 Информационные технологии;
- 3. ОП.05 Основы программирования;
- 4. ОП.08 Теория алгоритмов;
- 5. ОП.13 Методы проектирования и моделирования программного обеспечения

#### **4.4. Кадровое обеспечение образовательного процесса**

Преподаватели, отвечающие за освоение обучающимися профессионального цикла, имеют высшее образование, соответствующее профилю преподаваемой дисциплины (междисциплинарного курса в рамках модуля), имеют опыт деятельности в организациях соответствующей профессиональной сферы, проходят стажировку в профильных организациях не реже 1 раза в 3 года.

Требования к квалификации педагогических кадров, осуществляющих руководство практикой: учебная и производственная (по профилю специальности) практики проводится мастерами производственного обучения и (или) преподавателями дисциплин профессиональных циклов*.* 

#### **4.5. Интерактивные формы проведения занятий**

В целях реализации компетентностного подхода для обеспечения качественного образовательного процесса применяются интерактивные формы проведения занятий:

| Вид<br>Формы                               | Лекционные<br>занятия | Практические<br>занятия | Всего                                                   |
|--------------------------------------------|-----------------------|-------------------------|---------------------------------------------------------|
| Метод<br>разбора<br>конкретных<br>ситуаций | 6                     | 14                      | 20                                                      |
| Метод кейсов                               |                       | 40                      | 40                                                      |
| Итого<br>интерактивных<br>занятий          | h                     | 54                      | 60 часов, что составляет 44 %<br>от аудиторной нагрузки |

**Интерактивные формы проведения занятий (в часах)**

#### **4. КОНТРОЛЬ И ОЦЕНКА РЕЗУЛЬТАТОВ ОСВОЕНИЯ УЧЕБНОЙ ДИСЦИПЛИНЫ**

Контроль и оценка результатов освоения учебной дисциплины осуществляется преподавателем в процессе проведения практических занятий, тестирования, а также выполнения обучающимися индивидуальных заданий, проектов.

![](_page_18_Picture_218.jpeg)